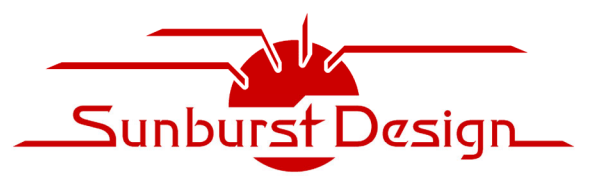

#### **World Class SystemVerilog & UVM Training**

# *Sunburst Design - SystemVerilog UVM Verification Training*

by Recognized Verilog & SystemVerilog Guru, Cliff Cummings of Sunburst Design, Inc.

*Cliff Cummings is the only Verilog & SystemVerilog Trainer who helped develop every IEEE & Accellera Verilog, Verilog Synthesis and SystemVerilog Standard.* 

**3 Days (**in-person or Webex**) 70% Lecture, 30% Lab Beginning – Advanced (No prior UVM experience required)** 

### **Course Objective -** *The #1 priority in this course is to have engineers complete and understand as many full UVM self-checking testbenches as time permits.*

To become proficient at UVM verification, engineers need gain experience coding multiple full, self-checking UVM testbenches. Engineers will use the Sunburst Design uvmtb template files to rapidly develop 10 full, self-checking block-level UVM testbenches, plus other labs. This UVM training is unique since it explains the powerful and simple uvm\_resource\_db API and why engineers have been using the *wrong* uvm config db API for more than 10 years.

As part of the course objective, training will make verification engineers knowledgeable, proficient and productive at UVM verification, using training materials and UVM template files developed by renowned Verilog, SystemVerilog & UVM Guru, Cliff Cummings.

Students will learn, use and understand the following:

- SystemVerilog-verification language features
	- o includes SystemVerilog classes & methods
	- o includes SystemVerilog virtual classes & virtual methods
	- o includes SystemVerilog interfaces and virtual interfaces
	- o includes SystemVerilog constrained random testing
- UVM-verification language capabilities
	- o includes UVM fundamentals and running/stopping tests
	- o includes UVM resources and the simple and powerful uvm\_resource\_db API
	- o includes UVM correct messaging techniques and recommendations
	- o includes UVM transactions, sequences and virtual sequences
	- o includes UVM testbench components and their usage
	- o includes UVM scoreboard with predictor, comparator & reporting
	- o includes UVM template files for rapid UVM testbench development
	- o includes UVM factory , factory override, and usage

*Rev 202303* **- © Sunburst Design, Inc. -** www.sunburst-design.com

#### Course Overview

*Sunburst Design - SystemVerilog UVM Verification Training* is a 3-day, fast-paced intensive course that focuses on advanced verification using UVM.

### Why is UVM hard to learn?

Many engineers believe they can learn UVM by picking up and reading a book and the UVM User Guide. They quickly discover this is exceptionally difficult to do. To learn why it is so hard to learn UVM from existing materials, see the Appendix notes at the end of this syllabus.

Good UVM training should address each of the issues that make UVM materials difficult to understand (as described in the Appendix notes).

### Target Audience

*Sunburst Design - SystemVerilog UVM Verification Training* is intended for design & verification engineers who require UVM verification methodology training.

### Prerequisites (mandatory)

*This is a very advanced SystemVerilog verification class that assumes engineers already have a good working knowledge of both Verilog and SystemVerilog*. Engineers with no prior HDL training or experience will struggle in this class.

### Classroom Details

Training can be conducted at your facilities or remotely over our WebEx account.

For maximum effectiveness, we recommend having one laptop for each student or shared between two students, with licenses for your preferred Verilog simulator (we often work with EDA Vendors to help provide the simulator and temporary training licenses).

### Course Customization?

To schedule dedicated training for your company, Sunburst Design courses can be customized to include *your* company's coding guidelines or to modify the course for a different audience. Sections can be added or deleted from a course to meet you company's needs.

*Rev 202303* **- © Sunburst Design, Inc. -** www.sunburst-design.com Questions about course content and customization, email Cliff Cummings: cliffc@sunburst-design.com Questions about pricing, quotes, scheduling, email Michael Hoyt: michael.hoyt@paradigm-works.com

### **COURSE SYLLABUS**

*(All scheduled times are estimates only - ~5-10 minute breaks near the top of each hour) (Lab time is scheduled for "Lunch & Lab" and near the end of the day)* 

### **DAY ONE**

#### **UVM Resources & Introduction (Includes class introductions – ~30 minutes)**

Section Objective: Share UVM resources - There are conflicting guidelines from multiple resources regarding UVM methodologies. When one understands why there are differences, it is easier to learn from the divergent resources. This section explains the rationale behind the differing resources.

- UVM resources
- UVM introduction
- UVM conflicting recommendations why?

### **(1) Classes & Class Variables (~1-1/2 hours)**

Section Objective: Learn class basics - UVM is a class library used to construct powerful verification environments. Class fundamentals are described in this section.

- SystemVerilog class basics
- Traditional Object Oriented (OO) programming -vs- SystemVerilog Classes
- Class definition & declaration
- Class members (data) & methods (tasks & functions)
- Class handles & using class handles
- Built-in class object constructor new()
- super & this keywords
- Assigning object handles
- User-defined constructors
- Class extension & inheritance
- Class extension adding properties & methods
- Class extension overriding base class methods
- Assigning class handles
- Assigning extended handles to base handles
- Casting base handles to extended handles (technique used by UVM)
- Chaining new() constructors illegal new() constructors
- Overriding class methods
- Extending class methods
- Extern methods
- Static methods
- local & protected keywords

Questions about pricing, quotes, scheduling, email Michael Hoyt: michael.hoyt@paradigm-works.com

# **(2) UVM Overview First Pass & uvmtb\_template files (~1 hour)**

Section Objective: Learn fundamentals of UVM testbench development and execution. This section briefly introduces important UVM fundamentals followed by a lab to help students with first-pass familiarity and introduction to UVM testbench development. Students will not fully understand all of the section concepts while creating the first UVM testbench, but it is important that students do the lab to build a foundation for later learning. Each of the concepts in this section will be taught a second time with greater detail in later sections. Engineers will learn more quickly after they have experienced the lab techniques at least once before exploring advanced UVM concepts. This section also introduces the uvmtb\_template files for rapid UVM testbench development.

- UVM transactions (data)
- Components (testbench components)
- Display command
- Top module DUT, interface, interface wrapper
- Testbench classes: environment, sequencer, driver, monitor, virtual interface
- Test classes
- Running tests using +UVM\_TESTNAME command line switch
- Stopping tests using raised  $&$  dropped objections
- uvmtb template files
- The 8 template files that require modification for simple block-level verification
- LAB UVM Common Errors
- LAB UVM First Testbench Testing a Counter *(Full UVM self-checking testbench #1)*

# **(LUNCH & LAB: ~1 hour 30 minutes)**

### **(3) Virtual Classes, Virtual Methods and Virtual Interfaces (~1 hour)**

Section Objective: Learn fundamentals of virtual classes/methods/interfaces - Virtual classes enable the creation of a set of base classes that provide a template for advanced verification environments. UVM is a base class library made up of mostly virtual classes that the user extends to create a reusable testbench environment. Virtual methods allow run-time base-method replacement that is a vital part of the UVM strategy (polymorphism).

- Introduction to Virtual three types of "virtual"
- Virtual/abstract classes
- Legal & illegal virtual class usage
- Virtual class methods  $\&$  restrictions
- Virtual Methods and rules
- Virtual -vs- non-virtual method override rules
- Why use virtual methods?
- Polymorphism using virtual methods
- Pure virtual methods (SystemVerilog-2009 update used by UVM)
- Interfaces and virtual interfaces for UVM testbench development
- Passing type parameters

### *Rev 202303* **- © Sunburst Design, Inc. -** www.sunburst-design.com

### **(4) Constrained Random Testing and Functional Coverage Part I (~1 hour)**

Section Objective: Introduction to class variable randomization and setting randomization constraints - UVM uses classes and constrained random variables for the construction of constrained random testing environments. Introduction to functional coverage including covergroups and coverpoints. An introduction to constrained random testing and functional coverage are described in this section.

- Directed -vs- random testing
- rand & randc class variables
- randomize() method Randomizing class variables
- pre\_randomize()/post\_randomize() methods
- randomize ... with
- rand mode()
- Randomization constraints
- Simple constraints
- Constraints blocks
- Important constraint rules
- Constraint distribution & set membership dist & inside
- Constraint distribution operators
- External constraints & usage rules
- LAB Random Variables & Randomization *(Full UVM self-checking testbenches #2-3)*
- LAB Constrained Random Stimulus *(Full UVM self-checking testbench #4)*

### **(5) UVM Base Classes & Reporting (UVM print/display commands) (~1 hour)**

Section Objective: Learn about UVM base classes and basic display and reporting commands. 3-day class includes introduction to SystemVerilog dynamic & associative arrays.

- SystemVerilog dynamic arrays
- SystemVerilog associative arrays
- UVM Base Classes
- Introduction to UVM core base classes, `include files and macros
- Block diagram of DUT-testbench structure
- UVM verification components
- UVM components and objects
- UVM transactions (passing UVM data & methods dynamic class objects)
- UVM factory basics
- Reporting methods & arguments
- Reporting macros and why they are preferred
- UVM\_VERBOSITY explained
- Why the UVM User Guide, Reference Manual and Books get VERBOSITY wrong!
- LAB UVM Messaging

### *Rev 202303* **- © Sunburst Design, Inc. -** www.sunburst-design.com

### **DAY TWO**

### **(6) UVM Transaction Base Classes, Sequences & Tests (~2 hours)**

Section Objective: Learn to use and manipulate UVM transactions. This section shows why transactions are classes and not structs. This section also shows the two common techniques to define standard transaction methods, as well as the two common techniques to execute transactions and sequences, along with pros, cons and benchmarks of each method. This section then shows techniques to define and run sequences and tests.

- Why classes -vs- structs?
- Dynamic transaction classes
- `uvm\_object\_utils macro
- uvm\_sequence\_item -vs- uvm\_transaction
- Standard transaction methods
- do copy, do compare and other do methods
- Field macros
- Randomizable data members
- Randomizable knobs
- Randomization constraints
- uvm object constructors
- UVM sequence body task
- start item(tx) finish item(tx)
- `uvm\_do macros
- randomize() the transaction
- randomize() the transaction with inline constraints
- UVM sequences of uvm sequence item and uvm sequence
- Running UVM tests

### **(7) Top Module & DUT (~1 hour)**

Section Objective: Learn how to connect a UVM class-based testbench to an actual Design Under Test (DUT) - This section explains the role that interfaces, virtual interfaces,

configuration tables and the UVM configuration database play in a testbench environment.

- Top module
- DUT (Design Under Test)
- DUT Interface
- Connecting DUT to DUT interface
- DUT interface handle
- uvm config db#(type) set/get (new/easier method to store the DUT interface handle)
- Configuration tables
- set/get config object (old method to store the DUT interface handle)
- Virtual interfaces for verification
- LAB UVM Agent (Sqr-Drv-Mon) *(Full UVM self-checking testbench #5)*

### **(LUNCH & LAB: ~1 hour 30 minutes)**

#### *Rev 202303* **- © Sunburst Design, Inc. -** www.sunburst-design.com

### **(8) UVM Testbench Agent – Sequencer / Driver / Monitor (~1 hour 30 minutes)**

Section Objective: 3/4-day class includes introduction to SystemVerilog queues. Learn to use UVM environments, agents, sequencers, drivers, and monitors - Setting up the driver is a critical step. The class-based driver must drive the module-based DUT through a virtual interface that drives a real interface. UVM uses monitors to sample DUT signals through the virtual interface and captures the transaction that is then broadcast through an analysis port to a scoreboard and coverage collector.

- UVM components to build the testbench structure
- UVM testbench structure (quasi-static class objects)
- `uvm\_component\_utils macros
- uvm component constructors
- UVM components connected through ports & exports
- Testbench driver (get-port configuration)
- Managing the virtual interface config table required dynamic casting
- Testbench sequencer (get-export configuration)
- Testbench agent & environment
- User-defined testbench package
- UVM analysis ports
- Analysis port broadcast command
- UVM monitors with analysis ports
- UVM agents with analysis ports
- Active and passive agents
- uvm subscriber with analysis export
- Connecting a coverage collector using an analysis export
- LAB FIFO Gray Code Pointer *(Full UVM self-checking testbench #6)*

### **(9) UVM Scoreboards - Part I (~1 hour)**

Section Objective: Learn two techniques for creating self-checking scoreboards. The first scoreboard technique uses pre-coded scoreboard wrapper, predictor with extern calc-expected function, and pre-coded comparator with 2 uvm tlm analysis fifos. The first technique only requires completion of the extern calc\_expected function.

- SystemVerilog queues
- SystemVerilog mailboxes
- uvm tlm fifo
- uvm\_tlm\_analysis\_fifo
- What is the job of the scoreboard
- Scoreboard architecture #1
- Pre-coded scoreboard wrapper and predictor
- Extern calc exp function requires user to complete this function
- Pre-coded comparator with 2 uvm tlm analysis fifos
- LAB UVM Scoreboard Style #1 Barrel Shifter *(Full UVM testbench lab #7)*
- LAB UVM Scoreboard Style #1 Pipeline Design *(Full UVM testbench lab #8)*

#### *Rev 202303* **- © Sunburst Design, Inc. -** www.sunburst-design.com

### **DAY THREE**

### **(10) UVM Scoreboards - Part II (~45 minutes)**

Section Objective: The second scoreboard technique is commonly shown in literature and uses 2 uvm analysis imp\_ports and 2 uvm\_tlm\_fifos, which requires the use of special macros. This section starts off with a tutorial about SystemVerilog queues & mailboxes, then describes the uvm tlm fifos and how they are used. Then the second scoreboard technique is described.

- Scoreboard architecture #2
- Multiple analysis implementation ports
- `uvm\_analysis\_imp\_decl macros
- LAB UVM Scoreboard Style #2 2 Analysis Imp Ports *(Full UVM testbench lab #9)*

### **(11) Fork-Join & Advanced UVM Sequence Generation (~1 hour 15 minutes)**

Section Objective: Learn advanced sequence generation techniques - New fork-join capabilities were added to SystemVerilog and they are commonly used by advanced UVM sequence generation environments.

- New SystemVerilog fork-join processes
- UVM virtual sequences
- Virtual sequencers & virtual sequences requirements
- m\_sequencer, p\_sequencer, `uvm\_declare\_p\_sequencer
- Virtual sequence base class details
- Common test base
- Starting virtual sequences
- Multi-bus virtual sequencer example
- LAB Virtual Sequencer & Sequences

 **(LUNCH & LAB: ~1 hour 30 minutes)**

# **(12) Clocking Blocks and Verification Timing (~1 hour)**

Section Objective: Learn important stimulus and verification timing issues and techniques - SystemVerilog clocking blocks help control timing for UVM verification environments.

- Testbench stimulus/verification vector timing strategies
- $\bullet$  #1step sampling
- Clocking blocks
- Clocking skews
- Default clocking block cycles
- Clocking block scheduling
- UVM usage of clocking blocks in an interface
- UVM driver timing using clocking blocks
- UVM signal sampling using clocking blocks

# **(13) Transaction Level Modeling (TLM) Basics (~45 minutes)**

Section Objective: Transaction Level Modeling (TLM) is taught after it has been used the first two days of UVM training. This section shows how transactions are passed between classes through ports, exports, put-configurations, get-configurations and transport configurations.

- TLM ports & exports
- Why "ports" and "exports"
- TLM put, get and transport configurations
- Transaction-level control flow
- Transaction-level data flow
- Transaction-level transaction type
- Put configurations
- Get configurations
- Transport configurations

# **(14) UVM Factory & Constructors (~45 minutes)**

Section Objective: Learn the basics of UVM factories, registration, class construction and introduce the concept of factory overrides. This section will show why factories are important to UVM testbenches and describe differences between new() -vs- type id::create() methods.

- UVM factory basics
- Why is a factory used in UVM
- What is needed to use the factory
- new() -vs- type id::create() construction
- Component and data lookup from the factory
- Running without re-compilation
- Tests can make substitutions without changing the testbench source code
- Introduction to factory overrides

### *Rev 202303* **- © Sunburst Design, Inc. -** www.sunburst-design.com

### **(15) Constrained Random Testing and Functional Coverage Part II (~1 hour)**

Section Objective: Learn functional coverage fundamentals - Functional coverage is used to track what has been tested. Functional coverage is used to help answer the question, "are we done testing?" This section includes cover statements & compares them to covergroup coverage.

- Code coverage -vs- functional coverage
- Covergroups & coverpoints
- Auto-bins & user-named bins
- User-named array of bins
- Cross coverage
- Covergroup.sample() method
- Transition bins
- Coverage options & coverage capabilities
- Comparing cover to covergroup coverage
- LAB UVM Functional Coverage *(Full UVM testbench lab #10)*

#### **APPENDIX - Why are OVM & UVM hard to learn?**

Many engineers believe they can learn UVM by picking up and reading a book and the OVM or UVM User Guide. They quickly discover this is exceptionally difficult to do. Why is it so hard to learn UVM from existing materials?

Through years of experience, Sunburst Design has identified the following reasons why engineers struggle with existing UVM tutorial materials:

- 1) The OVM User Guide was written by Cadence and teaches Cadence recommended methods, which includes the use of a large number of OVM macros.
- 2) The OVM tutorials on VerificationAcademy.org are shown using Mentor recommended methods, which includes the use of fewer OVM macros and more OVM method calls.
- 3) The OVM Cookbook was written by Mentor employees and is based on an earlier version of OVM (the latest techniques are not shown in the book).
- 4) The above User Guide, tutorials and Cookbook do not acknowledge or explain the alternate methods, so users are left to draw erroneous conclusions that some of the methods shown are flawed, which is not true. Learners need to be taught the pros and cons of the alternate methods so that they understand why there are differences in the various methods presented.
- 5) All the people who have written OVM materials are *really*, *really* smart software engineers who assume that engineers already understand SystemVerilog syntax and semantics, object oriented programming and polymorphism semantics, and they don't know how teach these concepts to beginners.
- 6) Many of those who have written OVM materials are software engineers who do not have a strong grasp of good hardware design practices, and it shows in many of the examples.
- 7) The OVM User Guide (chapter 2) and the OVM Cookbook (chapter 3) introduce Transaction Level Modeling (TLM) concepts, including put, get and transport communication, but do a poor job of tying the concepts into the rest of the OVM materials. Engineers often wonder why TLM was introduced in these texts.
- 8) All OVM materials show the driver on the right and the monitor on the left (right to left data-flow inside of the agent). This contradicts known good hardware block diagramming methods (data should flow from left to right in block diagrams) and adds an unnecessary level of confusion to the learning process for those who are familiar with good block diagramming techniques.
- 9) There is a huge shortage of complete simple examples. Most of the publicly available example code is in abbreviated code-snippet form, leaving the new user to guess what is missing. Finding full examples in the materials is rare. One notable example shows OVM used on a large VHDL design, which introduces yet another unknown to the learning process.
- 10) Of course, you must understand classes, class-extension, virtual classes, virtual methods, dynamic casting, polymorphism, randomization, constraints, covergroups, coverpoints, interfaces and virtual interfaces before you can learn OVM. Too many engineers try to learn OVM without a full understanding of these SystemVerilog fundamentals (this is not the fault of OVM authors).
- 11) Classes are applied as stimulus and sampled for verification. Existing materials do not explain why classes are used instead of structs?
- 12) Interfaces, virtual interfaces and their recommend usage-models are somewhat buried in the materials and are poorly explained (most authors assume you understand these concepts without much explanation - they are wrong).
- 13) There are a significant number of typos and mistakes sprinkled throughout the materials and examples. The mistakes leave the learner to try to figure out which coding styles are correct and which have typos.

Sunburst Design UVM training addresses each of these issues.

*Rev 202303* **- © Sunburst Design, Inc. -** www.sunburst-design.com Questions about course content and customization, email Cliff Cummings: cliffc@sunburst-design.com Questions about pricing, quotes, scheduling, email Michael Hoyt: michael.hoyt@paradigm-works.com